# <span id="page-0-0"></span>1. Applications de  $\mathbb{R}^n$  dans  $\mathbb{R}^p$

Définition 1. Soit A une partie de  $\mathbb{R}^n$ . Une (application) de A dans  $\mathbb{R}^p$  est définie par :  $f: A \longrightarrow \mathbb{R}^p$  $\vec{x}$  $\sqrt{ }$  $\overline{ }$  $\overline{x}_1$ . . .  $\bar{x}_n$  $\setminus$  $\mapsto$   $f(\vec{x}) =$  $\sqrt{ }$  $\overline{\phantom{a}}$  $f_1(x_1,\ldots,x_n)$  $f_2(x_1,\ldots,x_n)$ . . .  $f_p(x_1, \ldots, x_n)$  $\setminus$  $\Bigg\}$ Les applications  $f_1 : A \to \mathbb{R}, f_2 : A \to \mathbb{R}, \ldots, f_p : A \to \mathbb{R}$  sont appelées les  $($  fonctions coordonnées  $)$  de f. f est appelée aussi champ de vecteurs), sauf si  $p = 1$  (espace d'arrivé réel), où on parle de *champ* de scalaires

Exemples. On a déjà étudié certains types de ces fonctions :

- Si  $n = 1$  et  $p = 1$ , ces fonctions sont juste les fonctions réelles.
- Si  $n = 1$  et  $p = 2$ , ces fonctions sont les courbes paramétriques.
- Si  $n = 2$  et  $p = 1$ , ces fonctions sont les fonctions réelles de deux variables.

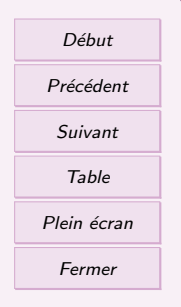

### <span id="page-1-0"></span>1.1. Limite et continuité

#### Définition 2.

Soient A un ouvert de  $\mathbb{R}^n$ , f une application de A dans  $\mathbb{R}^p$ ,  $a = (a_1, \ldots, a_n)$ un point de  $A$  (ou sur sa frontière) et  $\ell = (\ell_1, \ldots, \ell_p) \in \mathbb{R}^p$ .

On dit que f admet  $\ell$  pour (limite) en a et l'on note  $\lim_{x \to a} f(x) = \ell$  si et seulement si chaque fonction coordonnée  $f_i: U \to \mathbb{R}$  admet  $\ell_i$  pour limite en  $a$ . Dans ce cas, la limite  $\ell$  est unique.

#### Définition 3.

Si  $a \in A$ , on dit que f est continue) en a si et seulement si f admet une limite en a (qui est nécessairement  $f(a)$ ). Si f est continue en tout point de A, on dit que f est  $(\text{continue sur } A)$ .

L'ensemble  $\mathcal{C}(A,\mathbb{R}^p)$  des fonctions continues sur un ouvert  $A \subset \mathbb{R}^n$  est un espace vectoriel.

#### Propriété 4.

La fonction f est continue sur A si et seulement si ses applications coordonnées sont continues sur A.

#### Exemple. L'application

$$
f: \mathbb{R}^2 \longrightarrow \mathbb{R}^2
$$
  

$$
(x,y) \longrightarrow (x^2+xy, \frac{x}{x^2+2y^2+1}).
$$

est continue sur  $\mathbb{R}^2$  car ses deux applications coordonnées sont continues.

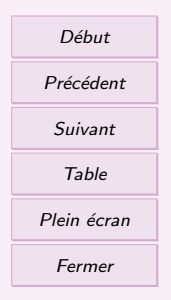

## <span id="page-2-0"></span>1.2. Dérivées partielles

### Définition 5.

Soient A un ouvert de  $\mathbb{R}^n$ , f une application de A dans  $\mathbb{R}^p$ ,  $a = (a_1, \ldots, a_n)$ un point de A. On dit que f admet une  $\alpha$  dérivée partielle en a suivant la j−ième variable si et seulement si les p fonctions coordonnées de f admettent une dérivée partielle par rapport à la j−ième variable et l'on pose alors

$$
\frac{\partial f}{\partial x_j} = \left(\frac{\partial f_1}{\partial x_j}, \dots, \frac{\partial f_p}{\partial x_j}\right)
$$

.

On dit que f est de classe  $\mathcal{C}^1(A)$  si et seulement si ses fonctions coordonnées sont de classe  $\mathcal{C}^1(A)$ .

Définition 6.

La  $\overline{\mathsf{m}\left( \mathsf{m}\right)}$  matrice jacobienne de  $f$  en  $a$  est la matrice de  $\mathcal{M}_{p,n}(\mathbb{R})$  définie par

$$
J(f)(a) = \left(\frac{\partial f_i}{\partial x_j}(a)\right)_{\substack{1 \leq i \leq p \\ 1 \leq j \leq n}}
$$

Lorsque  $n = p$ , la matrice jacobienne de f en a est une matrice carrée et son déterminant est appelé le  $(iacobien)$  de f en a.

Exemple. Calculer la matrice jacobienne au point (1, 2, 0) de la fonction

$$
f: \quad \mathbb{R}^3 \quad \rightarrow \quad \mathbb{R}^2.
$$
  

$$
(x, y, z) \quad \mapsto \quad (x^2 y^3 z^4, \frac{xy}{z^2 + x^2 + 1})
$$

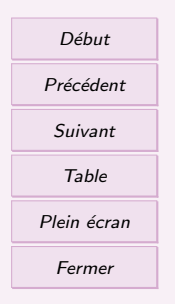

<span id="page-3-0"></span>Calculer la matrice jacobienne de la fonction

$$
f: \mathbb{R}^2 \rightarrow \mathbb{R}^2.
$$
  

$$
(x, y) \mapsto (x + y, x - y)
$$

Exemple. La fonction permettant de passer des coordonnées cartésiennes aux coordonnées polaires est une fonction de  $\mathbb{R}^2$  dans  $\mathbb{R}^2$  définie par  $f(\rho, \theta) = (\rho \cos \theta, \rho \sin \theta)$ . Au point  $(\rho, \theta)$ , la matrice jacobienne est

$$
J(f)(\rho,\theta) = \begin{pmatrix} \cos\theta & -\rho\sin\theta \\ \sin\theta & \rho\cos\theta \end{pmatrix} \quad \text{et} \quad \det(J(f)(\rho,\theta)) = \rho
$$

1.3. Matrice jacobienne d'une fonction composée et d'une fonction réciproque

#### Théorème 7.

Soit  $p, q, r \in \{1, 2, 3\}$ . Soit A un ouvert de  $\mathbb{R}^n$  et V un ouvert de  $\mathbb{R}^p$ . Soit  $f: A \to \mathbb{R}^p$  une fonction de classe  $C^1$  sur A et telle que  $f(A) \subset V$ , soit  $g: V \to \mathbb{R}^q$  une fonction de classe  $\mathcal{C}^1$  sur V. La fonction  $g \circ f : A \to \mathbb{R}^q$  est de classe  $\mathcal{C}^1$  sur A et l'on a pour tout  $a \in A$ :  $J(g \circ f)(a) = J(g)(f(a)) \times J(f)(a) \in \mathcal{M}_{q,n}(\mathbb{R}).$ 

Exemple. On considère les fonctions

$$
\begin{array}{ccccccccc} f: & \mathbb{R}^2 & \rightarrow & \mathbb{R}^2. & & \\ & (r, \theta) & \mapsto & (r\cos(\theta), r\sin(\theta)) & & & (x, y) & \mapsto & (x+y, x^2-y^2, xy) \end{array}
$$

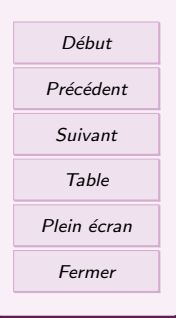

,

Leurs matrices jacobiennes sont

$$
J(g)(x,y) = \begin{pmatrix} 1 & 1 \\ 2x & -2y \\ y & x \end{pmatrix} \quad \text{et} \quad J(f)(r,\theta) = \begin{pmatrix} \cos \theta & -r\sin \theta \\ \sin \theta & r\cos \theta \end{pmatrix}
$$

La composée  $g \circ f : \mathbb{R}^2 \to \mathbb{R}^3$  correspond à la fonction g exprimée en coordonnées polaires, et elle est définie par

$$
g \circ f(r,\theta) = (r(\cos(\theta) + \sin \theta), r^2(\cos^2 \theta - \sin^2 \theta), r^2 \sin \theta \cos \theta)
$$

Sa matrice jacobienne est donc

$$
J(g \circ f)(r, \theta) = J(g)(r \cos \theta, r \sin \theta)J(f)(r, \theta) =
$$

$$
\begin{pmatrix} 1 & 1 \\ 2r \cos \theta & -2r \sin \theta \\ r \sin \theta & r \cos \theta \end{pmatrix} \begin{pmatrix} \cos \theta & -r \sin \theta \\ \sin \theta & r \cos \theta \end{pmatrix}
$$

$$
= \begin{pmatrix} \cos \theta + \sin \theta & r(\cos \theta - \sin \theta) \\ 2r(\cos^2 \theta - \sin^2 \theta) & -4r^2 \sin \theta \cos \theta \\ 2r \sin \theta \cos \theta & r^2(\cos^2 \theta - \sin^2 \theta) \end{pmatrix}
$$

#### Théorème 8.

Soit A un ouvert de  $\mathbb{R}^n$  et  $f: A \to \mathbb{R}^n$  une fonction de classe  $\mathcal{C}^1$  sur A. Si f est une (bijection) de A sur  $f(A) \subset \mathbb{R}^n$ , alors f admet une application réciproque  $\overline{f^{-1}}$  de classe  $\mathcal{C}^1$  sur  $f(A) \subset \mathbb{R}^n$  et l'on a pour tout  $a \in A$ , en posant  $b = f(a)$ , .

$$
J(f^{-1})(b) = \left(J(f)(a)\right)^{-1}
$$

Autrement dit, la matrice jacobienne de l'application réciproque  $f^{-1}$  est l'inverse de la matrice jacobienne de f.

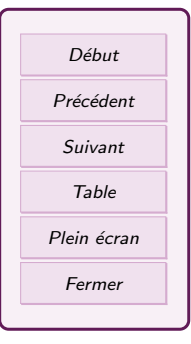

Exemple. On pose  $A = ]0, +\infty[ \times ]0, +\infty[ \subset \mathbb{R}^2$ . Soit  $f : A \rightarrow A$  . La ma- $(x, y) \rightarrow (x^2, xy)$  $(x, y) \rightarrow (x^2, xy)$ 

trice jacobienne de  $f$  est  $J(f)(x, y) = \begin{pmatrix} 2x & 0 \\ y & x \end{pmatrix}$ . Montrons que  $f$  est une bijection, c'est à dire que l'équation  $f(x, y) = (a, b)$  a une unique solution  $(x, y)$  pour TOUT  $(a, b) \in A$ . Soit  $(a, b) \in A$  (donc par définition a et b sont strictement positifs), on cherche  $(x, y) \in A$ tel que  $f(x, y) = (a, b)$ , c'est à dire x et y strictement positifs vérifiant

$$
\left\{ \begin{array}{rcl} a & = & x^2 \\ b & = & xy \end{array} \right. \Leftrightarrow \left\{ \begin{array}{rcl} x & = & \sqrt{a} \\ y & = & \frac{b}{\sqrt{a}} \end{array} \right.
$$

Donc tout  $(a, b) \in A$  admet un unique antécédent  $(x, y) \in A$ . Donc f est bien une bijection de A dans A et on a  $(x, y) = f^{-1}(a, b)$ . La bijection réciproque est définie  $f^{-1}: A \rightarrow A$  . On calcule sa matrice jacobienne en inversant la matrice  $(a, b) \rightarrow (\sqrt{a}, \frac{b}{\sqrt{a}})$  $J(f)(x, y)$ :

$$
(J(f)(x,y))^{-1} = \begin{pmatrix} \frac{1}{2x} & 0\\ \frac{-y}{2x^2} & \frac{1}{x} \end{pmatrix}
$$

puis en remplaçant  $x = \sqrt{a}$  et  $y = \frac{b}{\sqrt{a}}$ . On obtient

Soit

$$
J(f^{-1})(a,b) = \left(J(f)(\sqrt{a}, \frac{b}{\sqrt{a}})\right)^{-1} = \begin{pmatrix} \frac{1}{2\sqrt{a}} & 0\\ \frac{-b}{2a\sqrt{a}} & \frac{1}{\sqrt{a}} \end{pmatrix}
$$
  
**Exercise 2**  
 $f: \mathbb{R}^2 \rightarrow \mathbb{R}^2.$ 

$$
(x,y) \quad \mapsto \quad (x+y,x-y)
$$

Montrer que  $f$  est une bijection, calculer sa bijection réciproque et la matrice jacobienne de la réciproque (par deux méthodes différentes).

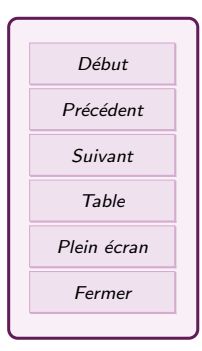

# <span id="page-6-0"></span>2. Opérateurs et champs de vecteurs

L'opérateur formel (nabla) ∇ est défini par

Définition 9.

Dans cette partie, on se place dans l'espace muni d'un repère orthonormé  $(O; \overrightarrow{i}, \overrightarrow{j}, \overrightarrow{k}).$ Cette section est dédiée à un certain nombre de notations utiles en physique.

 $\sqrt{ }$ 

 $\setminus$ 

 $\nabla =$  $\overline{ }$  $\frac{\partial}{\partial x}$  $\frac{\partial}{\partial y}$ ∂z  $\Big\}$ Cette notation permet d'exprimer un certain nombre d'opérateur sur les champs de

vecteurs ou les champs scalaire de manière commode.

Définition 10. Soit f un champ de scalaire, c'est à dire une application de  $\mathbb{R}^3$  dans  $\mathbb{R}^1 = \mathbb{R}$ . Le  $\left( \right)$  gradient de f est défini par  $\frac{1}{\text{grad } f}$  =  $\sqrt{ }$  $\overline{\phantom{a}}$ ∂f<br>∂x<br>∂f<br>∂y ∂z  $\setminus$  $\Big\} = \nabla f$ Le  $\left($  Laplacien de f est  $\triangle f = \frac{\partial^2 f}{\partial x^2}$  $\frac{\partial^2 f}{\partial x^2} + \frac{\partial^2 f}{\partial y^2}$  $rac{\partial^2 f}{\partial y^2} + \frac{\partial^2 f}{\partial z^2}$  $\frac{\partial}{\partial z^2} = \nabla^2 f$ 

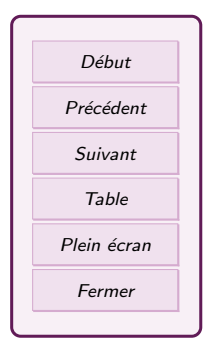

#### Définition 11.

Soit F un champ de vecteurs, c'est à dire une application de  $\mathbb{R}^3$  dans  $\mathbb{R}^3$ , ayant pour applications coordonnées  $(F_x, F_y, F_z)$ . La  $\overline{d}$  divergence  $\overline{d}$  de F est définie par

$$
\text{div } F = \frac{\partial F_x}{\partial x} + \frac{\partial F_y}{\partial y} + \frac{\partial F_z}{\partial z} = \nabla \cdot F
$$

Le  $(rotational)$  de F est défini par

$$
Rot F = \begin{pmatrix} \frac{\partial F_z}{\partial y} - \frac{\partial F_y}{\partial z} \\ \frac{\partial F_x}{\partial z} - \frac{\partial F_z}{\partial x} \\ \frac{\partial F_y}{\partial x} - \frac{\partial F_z}{\partial y} \end{pmatrix} = \nabla \wedge F
$$

Le  $\overline{\text{Laplacien}}$  de F est

$$
\triangle F = \begin{pmatrix}\n\frac{\partial^2 F_x}{\partial x^2} + \frac{\partial^2 F_x}{\partial y^2} + \frac{\partial^2 F_x}{\partial z^2} \\
\frac{\partial^2 F_y}{\partial x^2} + \frac{\partial^2 F_y}{\partial y^2} + \frac{\partial^2 F_y}{\partial z^2} \\
\frac{\partial^2 F_z}{\partial x^2} + \frac{\partial^2 F_z}{\partial y^2} + \frac{\partial^2 F_z}{\partial z^2}\n\end{pmatrix} = \nabla^2 F
$$

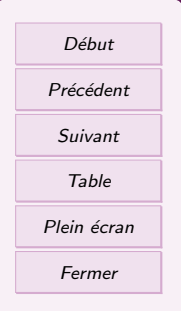

#### Propriété 12.

Soit F un champ de vecteurs (application de  $\mathbb{R}^3$  dans  $\mathbb{R}^3$ ) et f un champ de scalaire (application de  $\mathbb{R}^3$  dans  $\mathbb{R}$ ), tous les deux de classes  $\mathcal{C}^2$ . On a les relations suivantes

1. Le rotationnel d'un gradient est le vecteur nul : Rot  $(\overrightarrow{\text{grad }f}) = \vec{0}$ 

- 2. La divergence d'un rotationnel est nulle : div  $(Rot F) = 0$
- 3. Le laplacien est la divergence du gradient :  $\Delta f = \text{div} (\overrightarrow{\text{grad}} f)$

4. Rot (Rot 
$$
F
$$
) =  $\overrightarrow{\text{grad}}(\text{div } F) - \Delta F$ 

 $(\hat{a}$  conditions que certaines hypothèses soient vérifiées)

Les deux premières propriété admettent une réciproque

### Propriété 13.

Sous certaines conditions :

- 1. si Rot  $F = \vec{0}$ , alors il existe un champ de scalaire f (application de  $\mathbb{R}^3$ dans R) tel que  $F = \overrightarrow{\text{grad } f}$ .
- 2. Si div  $(F) = 0$  alors il existe un champ de vecteur f (application de  $\mathbb{R}^3$  dans  $\mathbb{R}^3$ ) tel que  $F = \text{Rot } f$ .

Exemple. Soit F défini par  $F(x, y, z) = (yz, xz, xy)$  pour tout  $(x, y, z) \in \mathbb{R}^3$ . On a

$$
\text{Rot } F(x, y, z) = \begin{pmatrix} \frac{\partial(xy)}{\partial y} - \frac{\partial(xz)}{\partial z} \\ \frac{\partial(yz)}{\partial z} - \frac{\partial(xy)}{\partial x} \\ \frac{\partial(xz)}{\partial x} - \frac{\partial(yz)}{\partial y} \end{pmatrix} = \begin{pmatrix} x - x \\ y - y \\ z - z \end{pmatrix} = \begin{pmatrix} 0 \\ 0 \\ 0 \end{pmatrix}
$$

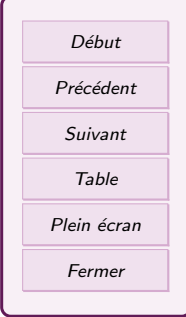

Donc il existe un champ de scalaire  $f$  tel que  $F = \overrightarrow{\text{grad}} f$ , c'est à dire

$$
(yz, xz, xy) = \left(\frac{\partial f}{\partial x}, \frac{\partial f}{\partial y}, \frac{\partial f}{\partial z}\right) \Rightarrow \begin{cases} \frac{\partial f}{\partial x} & = yz\\ \frac{\partial f}{\partial y} & = xz\\ \frac{\partial f}{\partial z} & = xy \end{cases}
$$

On primitive la première équation par rapport à x, on obtient  $f(x, y, z) = xyz + c(y, z)$ avec  $c(y, z)$  une constante par rapport à x, mais contenant y et z. On reporte dans la deuxième équation :

$$
\frac{\partial f}{\partial y} = xz \Rightarrow xz + \frac{\partial c(y, z)}{\partial y} = xz \Rightarrow \frac{\partial c(y, z)}{\partial y} = 0
$$

On en déduit que  $c(y, z)$  est constant par rapport à y. Donc  $c(y, z) = c(z)$ . On reporte dans la troisième équation

$$
\frac{\partial f}{\partial z} = xy \Rightarrow xy + \frac{\partial c(z)}{\partial z} = xy \Rightarrow \frac{\partial c(z)}{\partial z} = 0
$$

Donc c est une constante pour z aussi. Finalement  $f(x, y, z) = xyz + c$  avec c une constante.

#### Exercice 3

On considère dans  $\mathbb{R}^3$  le vecteur  $\vec{v}$  de coordonnées

$$
\vec{v} = \begin{pmatrix} 2xy + z^2 \\ 2yz + x^2 \\ 2xz + y^2 \end{pmatrix}
$$

Calculer  $\overrightarrow{Rot}(\vec{v})$ . En déduire qu'il existe une fonction scalaire  $f(x, y, z)$  telle que  $\overrightarrow{\text{grad } f(x, y, z)} = \overrightarrow{v}$ . Déterminer f.

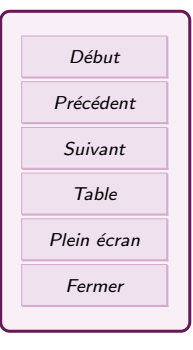

# <span id="page-10-0"></span>3. Equations aux dérivées partielles (EDP)

Dans cette section, on considère surtout des fonctions de deux ou trois variables, mais c'est généralisable à plus.

### 3.1. Définition et solutions

#### Définition 14.

Une  $\left($  équation aux dérivées partielle  $\left($  EDP $\right)$  est une équation contenant une fonction inconnue  $u$  de plusieurs variables, ses dérivées par rapport aux variables (premier ordre, second ordre....), d'autres fonctions connues et qui se termine par  $=0$ .

 $L'$  ordre) de cette équation est le plus élevé des ordres des dérivées partielles.

Une (solution) de cette EDP est une fonction f qui, une fois reportée dans l'équation, donne  $=0$ .

#### Exemples.

- L'équation de Laplace  $\Delta u = 0$  avec u fonction de trois variables est une EDP, qui correspond à  $\frac{\partial^2 u}{\partial x^2} + \frac{\partial^2 u}{\partial y^2} + \frac{\partial^2 u}{\partial z^2} = 0$ . Elle est d'ordre 2.
- $\frac{1}{2}$  L'équation  $\frac{\partial u}{\partial x} + \frac{\partial^3 u}{\partial y^3} + 6u\frac{\partial u}{\partial y} = 0$  avec *u* une fonction de deux variable est une EDP d'ordre 3.
- $-\text{ Dans l'exercise précédent, trouver } f \text{ tel que } \overrightarrow{\text{grad } f(x, y, z)} = \vec{v}, \text{ c'est aussi des }$ EDP.

Une EDP peut s'accompagner de conditions :

- Valeur de la fonction ou de ses dérivées à un instant donné (conditions initiales).
- $-$  Valeur de la fonction ou de ses dérivées sur un domaine.
- Valeur de la fonction ou de ses dérivées quand une variables tend vers l'infini.

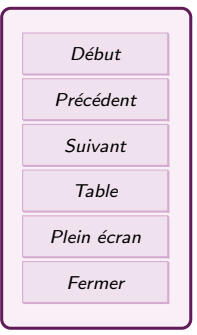

<span id="page-11-0"></span>Ces conditions peuvent changer radicalement les solutions de l'équations. De plus, des fonctions "ordinaires" ne suffisent pas toujours à donner les solutions... en bref, résoudre une EDP est un problème difficile. On va se contenter de faire des exemples simples.

Exemple. Résoudre l'équation  $\frac{\partial u}{\partial x} = 0$  avec u une fonction de trois variables et la condition  $u(1, 2, 3) = 2$ .

Exercice 4

Résoudre l'équation  $\frac{\partial^2 u}{\partial y^2} = 0$  avec u une fonction de trois variables.

### 3.2. Changement de variables

Pour résoudre une EDP sur f fonction de  $(x, y)$ , on peut parfois poser un changement de variables. On va en voir deux types : le changement de variable affine et le changement de variable polaire.

Changement de variable affine) On pose de nouvelles variables  $u = ax + by$  et  $v = cx + dy$  avec a, b, c, d des constantes.

Exemple. On considère l'équation

$$
\frac{\partial f}{\partial x}(x,y) = \frac{\partial f}{\partial y}(x,y) \quad (E)
$$

On pose  $u = x+y$  et  $v = x-y$ , ce qui revient à définir une fonction  $\Phi(x, y) = (x+y, x-y)$ . On pose  $q(u, v)$  tels que

$$
f(x, y) = g(u, v) = g(u(x, y), v(x, y)) = g \circ \Phi(x, y)
$$

On veut trouver des relations entre les dérivées de f par rapport à  $x, y$  et celles de q par rapport à  $u, v$ . Comme on a une composée, on exprime les dérivées partielle en utilisant

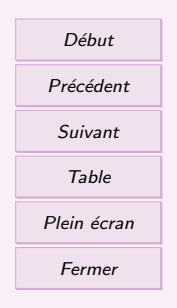

les matrices jacobiennes.

$$
J(f)(x, y) = J(g)(\Phi(x, y)) \times J(\Phi)(x, y)
$$

$$
\left(\frac{\partial f}{\partial x}(x, y), \frac{\partial f}{\partial y}(x, y)\right) = \left(\frac{\partial g}{\partial u}(u, v), \frac{\partial g}{\partial v}(u, v)\right) \left(\frac{\partial u}{\partial x}(x, y) - \frac{\partial u}{\partial y}(x, y)\right)
$$

$$
= \left(\frac{\partial g}{\partial u}(u, v), \frac{\partial g}{\partial v}(u, v)\right) \left(\begin{matrix} 1 & 1 \\ 1 & -1 \end{matrix}\right) = \left(\frac{\partial g}{\partial u}(u, v) + \frac{\partial g}{\partial v}(u, v), \frac{\partial g}{\partial u}(u, v) - \frac{\partial g}{\partial v}(u, v)\right)
$$

Donc

$$
\frac{\partial f}{\partial x}(x,y) = \frac{\partial g}{\partial u}(u,v) + \frac{\partial g}{\partial v}(u,v), \qquad \frac{\partial f}{\partial y}(x,y) = \frac{\partial g}{\partial u}(u,v) - \frac{\partial g}{\partial v}(u,v)
$$

On reporte dans l'équation  $(E)$ :

$$
(E): \quad \frac{\partial g}{\partial u}(u,v) + \frac{\partial g}{\partial v}(u,v) = \frac{\partial g}{\partial u}(u,v) - \frac{\partial g}{\partial v}(u,v)
$$

$$
2\frac{\partial g}{\partial v}(u,v) = 0 \quad \Leftrightarrow \quad g(u,v) = H(u)
$$

Avec  $H$  une fonction réelle. On en déduit que

$$
f(x, y) = H(u(x, y)) = H(x + y)
$$

Ce sont toutes les solutions de l'équation  $(E)$ .

Changement de variable polaire) On pose de nouvelles variables  $r$  et  $\theta$  qui vérifient  $x = r \cos \theta$  et  $y = r \sin \theta$ , avec  $r > 0$ .

Exemple. On veut résoudre l'équation suivante

(E): 
$$
x\frac{\partial f}{\partial x}(x,y) + y\frac{\partial f}{\partial y}(x,y) = 2\sqrt{x^2 + y^2}
$$

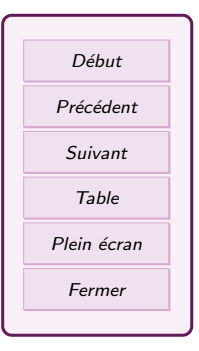

On pose r et  $\theta$  telles que  $x = r \cos \theta$  et  $y = r \sin \theta$ , ce qui revient à définir  $\Psi(r, \theta) =$  $(r \cos \theta, r \sin \theta)$ . On pose  $q(r, \theta)$  tel que

$$
g(r, \theta) = f(x, y) = f(r \cos \theta, r \sin \theta) = f(\Psi(r, \theta)) = f \circ \Psi(r, \theta)
$$

On veut trouver des relations entre les dérivées de f par rapport à  $x, y$  et celles de g par rapport à  $r, \theta$ , donc on écrit la relation des matrices jacobiennes.

$$
J(g)(r,\theta) = J(f)(\Psi(r,\theta)) \times J(\Psi)(r,\theta)
$$

$$
\begin{pmatrix}\n\frac{\partial g}{\partial r}(r,\theta), & \frac{\partial g}{\partial \theta}(r,\theta)\n\end{pmatrix} = \begin{pmatrix}\n\frac{\partial f}{\partial x}(x,y), & \frac{\partial f}{\partial y}(x,y)\n\end{pmatrix} \begin{pmatrix}\n\frac{\partial (r\cos\theta)}{\partial r}(r,\theta), & \frac{\partial (r\cos\theta)}{\partial \theta}(r,\theta)\n\end{pmatrix}
$$
\n
$$
\begin{pmatrix}\n\frac{\partial g}{\partial r}(r,\theta), & \frac{\partial g}{\partial \theta}(r,\theta)\n\end{pmatrix} = \begin{pmatrix}\n\frac{\partial f}{\partial x}(x,y), & \frac{\partial f}{\partial y}(x,y)\n\end{pmatrix} \begin{pmatrix}\n\cos\theta, & -r\sin\theta \\
\sin\theta, & r\cos\theta\n\end{pmatrix}
$$

Or c'est  $f$  que je veux isoler en fonction de  $g$ . On doit donc multiplier de chaque coté, à droite, par la matrice inverse de  $\begin{pmatrix} \cos \theta, & -r \sin \theta \\ \sin \theta & \cos \theta \end{pmatrix}$  $\sin \theta$ ,  $r \cos \theta$ . Calculons l'inverse :

$$
\begin{pmatrix}\n\cos \theta, & -r \sin \theta \\
\sin \theta, & r \cos \theta\n\end{pmatrix}\n\cos \theta L1, \sin \theta L_2\n\begin{pmatrix}\n1 & 0 \\
0 & 1\n\end{pmatrix}
$$
\n
$$
\begin{pmatrix}\n\cos^2 \theta, & -r \sin \theta \cos \theta \\
\sin^2 \theta, & r \cos \theta \sin \theta\n\end{pmatrix} L_1 \leftarrow L_1 + L_2 \begin{pmatrix}\n\cos \theta & 0 \\
0 & \sin \theta\n\end{pmatrix}
$$
\n
$$
\begin{pmatrix}\n1 & 0 \\
\sin^2 \theta, & r \cos \theta \sin \theta\n\end{pmatrix} L_2 \leftarrow L_2 - \sin^2 \theta L_1 \begin{pmatrix}\n\cos \theta & \sin \theta \\
0 & \sin \theta\n\end{pmatrix}
$$
\n
$$
\begin{pmatrix}\n1 & 0 \\
0 & r \cos \theta \sin \theta\n\end{pmatrix} \begin{pmatrix}\n\cos \theta & \sin \theta \\
-\cos \theta \sin^2 \theta & \sin \theta - \sin^3 \theta\n\end{pmatrix}
$$
\n
$$
\begin{pmatrix}\n1 & 0 \\
0 & r \cos \theta \sin \theta\n\end{pmatrix} L_2/(r \cos \theta \sin \theta) \begin{pmatrix}\n\cos \theta & \sin \theta \\
-\cos \theta \sin^2 \theta & \sin \theta \cos^2 \theta\n\end{pmatrix}
$$

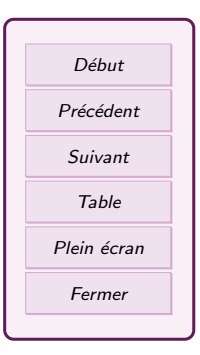

$$
\begin{pmatrix} 1 & 0 \\ 0 & 1 \end{pmatrix} \qquad \begin{pmatrix} \cos \theta & \sin \theta \\ -\frac{\sin \theta}{r} & \frac{\cos \theta}{r} \end{pmatrix}
$$

<span id="page-14-0"></span>Donc

$$
\left(\frac{\partial f}{\partial x}(x,y), \quad \frac{\partial f}{\partial y}(x,y)\right) = \left(\frac{\partial g}{\partial r}(r,\theta), \quad \frac{\partial g}{\partial \theta}(r,\theta)\right) \begin{pmatrix} \cos \theta & \sin \theta \\ -\frac{\sin \theta}{r} & \frac{\cos \theta}{r} \end{pmatrix}
$$

$$
\left(\frac{\partial f}{\partial x}(x,y), \quad \frac{\partial f}{\partial y}(x,y)\right) = \left(\cos\theta \frac{\partial g}{\partial r}(r,\theta) - \frac{\sin\theta}{r} \frac{\partial g}{\partial \theta}(r,\theta), \quad \sin\theta \frac{\partial g}{\partial r}(r,\theta) + \frac{\cos\theta}{r} \frac{\partial g}{\partial \theta}(r,\theta)\right)
$$

Et on peut reporter dans  $(E)$  (sans oublier de remplacer x et y)

$$
r \cos \theta \left( \cos \theta \frac{\partial g}{\partial r}(r, \theta) - \frac{\sin \theta}{r} \frac{\partial g}{\partial \theta}(r, \theta) \right) + r \sin \theta \left( \sin \theta \frac{\partial g}{\partial r}(r, \theta) + \frac{\cos \theta}{r} \frac{\partial g}{\partial \theta}(r, \theta) \right) = 2\sqrt{r^2}
$$

$$
r \left( \cos^2 \theta + \sin^2 \theta \right) \frac{\partial g}{\partial r}(r, \theta) = 2r \quad \Leftrightarrow \quad \frac{\partial g}{\partial r}(r, \theta) = 2
$$

On primitive en  $r$  :

$$
g(r, \theta) = 2r + h(\theta)
$$

avec h une fonction. Si on veut revenir à  $x$  et  $y$ , on a  $r = \sqrt{x^2 + y^2}$ , mais pour  $\theta$ , c'est plus difficile.

## 4. Intégrales doubles

On considère une fonction réelles f de deux variables, c'est-à-dire de la forme  $f(x, y) = z$ . Donc le domaine de définition de  $f$  est une surface  $D$  et sa représentation graphique est une surface d'altitude variable. On veut intégrer  $f$ , on va commencer par s'intéresser aux domaines de définition où c'est simple d'intégrer avant de définir l'intégrale.

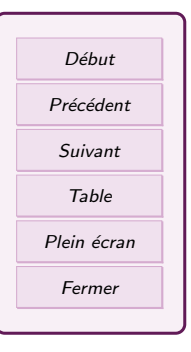

### <span id="page-15-0"></span>4.1. Domaines d'intégration simples

Parties de  $\mathbb{R}^2$  définies comme la surface comprise entre le graphe de deux fonctions de x.

Soit a et b deux réels tels que  $a \leq b$  et  $\varphi_1$  et  $\varphi_2$  deux fonctions définies sur [a, b] à valeurs dans R et telles que  $\forall x \in [a, b], \varphi_1(x) \leq \varphi_2(x)$ . On considère le domaine D défini par

 $D = \{(x, y) \mid a \leq x \leq b, \varphi_1(x) \leq y \leq \varphi_2(x)\}\$ 

Parties de  $\mathbb{R}^2$  définies comme la surface comprise entre le graphe de deux fonctions de  $y$ .

Soit c et d deux réels tels que  $c \leq d$  et  $\psi_1$  et  $\psi_2$  deux fonctions définies sur [c, d] à valeurs dans R et telles que  $\forall y \in [c, d], \psi_1(y) \leq \psi_2(y)$ . On considère le domaine D défini par

$$
D = \{(x, y) \mid c \leq y \leq d, \psi_1(y) \leq x \leq \psi_2(y)\}
$$

Exemples.  $D_1 = [-1,1] \times [0,2], D_2 = \{(x,y) | 0 \leq x \leq 1 \text{ et } x^2 \leq y \leq x\}$  et  $D_3 = \{(x, y) \mid 0 \le y \le 1 \text{ et } y \le x \le \sqrt{y}\}.$ 

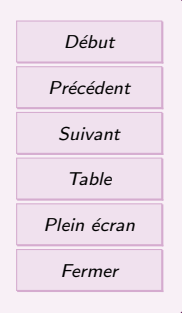

### <span id="page-16-0"></span>4.2. Définition de l'intégrale double

#### Définition 15.

Soit a et b deux réels tels que  $a \leq b$  et  $\varphi_1$  et  $\varphi_2$  deux fonctions définies sur  $[a, b]$  à valeurs dans R et telles que  $\forall x \in [a, b], \varphi_1(x) \leq \varphi_2(x)$ . On considère le domaine  $D$  défini par

$$
D = \{(x, y) \mid a \leqslant x \leqslant b \text{ et } \varphi_1(x) \leqslant y \leqslant \varphi_2(x)\}.
$$

Soit f une fonction continue sur D. L' intégrale double de f sur D est le nombre réel défini par

$$
\iint_D f = \iint_D f(x, y) \mathrm{d}x \mathrm{d}y = \int_a^b \left( \int_{\varphi_1(x)}^{\varphi_2(x)} f(x, y) \mathrm{d}y \right) \mathrm{d}x.
$$

#### Définition 16.

Soit c et d deux réels tels que  $c \leq d$  et  $\psi_1$  et  $\psi_2$  deux fonctions définies sur [c, d] à valeurs dans R et telles que  $\forall y \in [c, d], \psi_1(y) \leq \psi_2(y)$ . On considère le domaine  $D$  défini par

$$
D = \{(x, y) \mid c \leq y \leq d \text{ et } \psi_1(y) \leq x \leq \psi_2(y)\}.
$$

Soit f une fonction continue sur D. L' intégrale double de f sur D est le nombre réel défini par

$$
\iint_D f = \iint_D f(x, y) dxdy = \int_c^d \left( \int_{\psi_1(y)}^{\psi_2(y)} f(x, y) dx \right) dy.
$$

Exemple. Soit  $D = \{(x, y) \in \mathbb{R}^2 \mid 0 \leq x \leq 1 \text{ et } x^2 \leq y \leq x\}$ . Calculer  $\left(\frac{1}{2}\right)$ D  $x^2y\mathrm{d}x\mathrm{d}y$ .

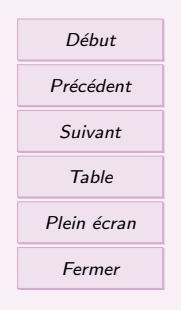

<span id="page-17-0"></span>Interprétations graphiques

- $-\text{Si } f$  est positive sur  $D, \iint_D f$  représente le volume situé sous la surface représentant f.
- Si  $D$  est un domaine défini comme précédemment, l'aire de  $D$  est donnée par

$$
\mathcal{A} = \iint_D \mathrm{d}x \mathrm{d}y.
$$

### 4.3. Théorème de Fubini

### Théorème 17.

de Fubini Soit  $D$  un domaine de  $\mathbb{R}^2$  tel que l'on puisse définir  $D$  des deux facons suivantes :

$$
D = \{(x, y) \mid a \leq x \leq b, \varphi_1(x) \leq y \leq \varphi_2(x)\}
$$
  
=  $\{(x, y) \mid c \leq y \leq d, \psi_1(y) \leq x \leq \psi_2(y)\},$ 

comme dans les définitions précédentes. Soit  $f$  une fonction continue sur  $D$ . On a

$$
\iint_D f = \int_a^b \left( \int_{\varphi_1(x)}^{\varphi_2(x)} f(x, y) dy \right) dx = \int_c^d \left( \int_{\psi_1(y)}^{\psi_2(y)} f(x, y) dx \right) dy.
$$

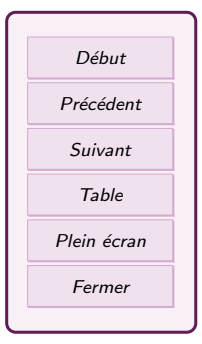

<span id="page-18-0"></span>On pose

$$
D = \{(x, y) \in \mathbb{R}^2 | x \geqslant 0, y \geqslant 0, x + y \leqslant 1\}, I = \iint_D (x^2 + y^2)
$$

Exercice 5

- 1. Tracer D.
- 2. Calculer I en intégrant d'abord en  $y$ , puis en  $x$ .
- 3. Calculer  $I$  en intégrant d'abord en  $x$ , puis en  $y$ .

#### 4.4. Passage en coordonnées polaires

#### Propriété 18.

Soit f une fonction de  $(x, y)$  définie sur D un domaine de  $\mathbb{R}^2$ . Le passage en coordonnées polaires  $(\rho, \theta)$  telles que  $x = \rho \cos(\theta)$  et  $y = \rho \sin(\theta)$  transforme D en  $\Delta$  (le domaine en  $(\rho, \theta)$ ) et l'intégrale devient :

$$
\iint_D f(x, y) \mathrm{d}x \mathrm{d}y = \iint_{\Delta} f(\rho \cos(\theta), \rho \sin(\theta)) |\rho| \mathrm{d}\rho \mathrm{d}\theta.
$$

Exemple. Soient  $D = \{(x, y) \in \mathbb{R}^2 \mid x \leq 0, y \leq 0 \text{ et } 1 \leq x^2 + y^2 \leq 4\}$  et f la fonction définie sur  $\mathbb{R}^2 \setminus (0,0)$  par

$$
f(x,y) = \frac{xy}{x^2 + y^2}
$$

On calcule  $\int$ D  $f$  en exprimant  $f$  en coordonnées polaires :

$$
f(\rho\cos\theta, \rho\sin\theta) = \frac{\rho\cos\theta\rho\sin\theta}{\rho^2\cos^2\theta + \rho^2\sin^2\theta} = \frac{\cos\theta\sin\theta}{\cos^2\theta + \sin^2\theta} = \cos\theta\sin\theta = \frac{1}{2}\sin(2\theta)
$$

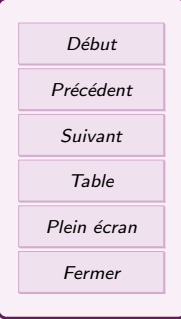

<span id="page-19-0"></span>On exprime le domaine D en fonction de  $\rho$  et  $\theta$ . Les conditions  $x \leq 0, y \leq 0$  signifient que  $\theta \in [0, \pi/2]$ . Et  $1 \leqslant x^2 + y^2 \leqslant 4$  équivaut à  $1 \leqslant \rho \leqslant 2$ . Donc  $\Delta = \{(\rho, \theta), \theta \in$  $[0, \pi/2], 1 \leq \rho \leq 2$ . On passe en coordonnées polaire dans l'intégrale

$$
\iint_D \frac{xy}{x^2 + y^2} dxdy = \iint_{\Delta} \frac{1}{2} \sin(2\theta) |\rho| d\rho d\theta = \int_0^{\frac{\pi}{2}} \int_1^2 \frac{1}{2} \sin(2\theta) \rho d\rho d\theta
$$

$$
= \int_0^{\frac{\pi}{2}} \left[ \frac{1}{4} \sin(2\theta) \rho^2 \right]_1^2 d\theta = \int_0^{\frac{\pi}{2}} \frac{3}{4} \sin(2\theta) d\theta = \left[ -\frac{3}{8} \cos(2\theta) \right]_0^{\frac{\pi}{2}} = \frac{6}{8} = \frac{3}{4}
$$

## 5. Intégrales triples

#### 5.1. Définition et exemple

On considère des parties  $D$  de  $\mathbb{R}^3$  définies par des conditions simples, par exemple, des parties de la forme :

$$
D = \{(x, y, z) \in \mathbb{R}^3 \mid a \leq x \leq b, \ \varphi_1(x) \leq y \leq \varphi_2(x) \ \text{et} \ \psi_1(x, y) \leq z \leq \psi_2(x, y)\}.
$$

Si f est une fonction à valeurs réelles définie et continue sur D, l' intégrale triple de f sur  $D$  est définie par

$$
\iiint_D f = \int_a^b \left( \int_{\varphi_1(x)}^{\varphi_2(x)} \left( \int_{\psi_1(x,y)}^{\psi_2(x,y)} f(x,y,z) \mathrm{d}z \right) \mathrm{d}y \right) \mathrm{d}x
$$

notée aussi  $\int \int$ D  $f(x, y, z) \text{d}x \text{d}y \text{d}z.$ 

Exemple. Soit  $D = \{(x, y, z) \in \mathbb{R}^3 \mid 0 \leq x \leq 1, 0 \leq y \leq 1 \text{ et } 0 \leq z \leq xy\}$  et f la fonction définie sur  $\mathbb{R}^3$  par  $f(x, y, z) = x^2 y^3 z$ .

$$
\iiint_D f = \int_0^1 \int_0^1 \int_0^{xy} x^2 y^3 z dz dy dx = \int_0^1 \int_0^1 x^2 y^3 \left[ \frac{z^2}{2} \right]_0^{xy} dy dx = \int_0^1 \int_0^1 \frac{x^4 y^5}{2} dy dx
$$

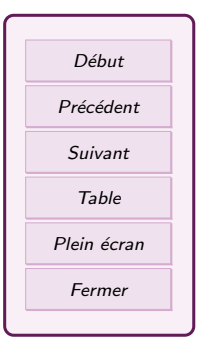

$$
= \int_0^1 \left[ \frac{x^4 y^6}{12} \right]_0^1 dx = \int_0^1 \frac{x^4}{12} dx = \left[ \frac{x^5}{60} \right]_0^1 = \frac{1}{60}
$$

<span id="page-20-0"></span>**Remarque :** Le volume de la partie D est égal à  $\iiint$ D  $dxdydz.$ 

### 5.2. Passage en coordonnées cylindriques

Propriété 19.

Soit f une fonction de  $(x, y, z)$  définie sur D un domaine de  $\mathbb{R}^3$ . Le passage en coordonnées cylindriques  $(\rho, \theta, z)$  telles que  $x = \rho \cos(\theta), y = \rho \sin(\theta)$  et  $z=z$  transforme  $D$  en  $\Delta$  et

$$
\iiint_D f(x, y, z) \mathrm{d}x \mathrm{d}y \mathrm{d}z = \iiint_{\Delta} f(\rho \cos(\theta), \rho \sin(\theta), z) |\rho| \mathrm{d}\rho \mathrm{d}\theta \mathrm{d}z.
$$

Exemple. Calcul du volume du cylindre C de rayon  $r > 0$  et de hauteur  $h > 0$ . On calcule  $\iiint_C dx dy dz$  en utilisant le changement de variable. Le domaine d'intégration est  $\Delta = \{(\rho, \theta, z), 0 \leq z \leq h, 0 \leq \rho \leq r, \theta \in [0, 2\pi]\}.$  On a alors

$$
\iiint_C dx dy dz = \int_0^h \int_0^{2\pi} \int_0^r |\rho| d\rho d\theta dz = \int_0^h \int_0^{2\pi} \frac{r^2}{2} d\theta dz = \frac{r^2}{2} 2\pi h = \pi h r^2
$$

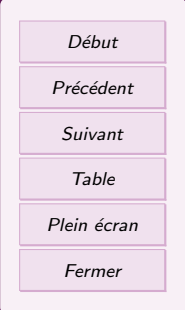

### <span id="page-21-0"></span>5.3. Passage en coordonnées sphériques

#### Propriété 20.

Soit f une fonction de  $(x, y, z)$  définie sur D un domaine de  $\mathbb{R}^3$ . Le passage en coordonnées sphériques  $(r, \theta, \varphi)$  telles que  $x = r \sin(\theta) \cos(\varphi)$ ,  $y = r \sin(\theta) \sin(\varphi)$ ,  $z = r \cos(\theta)$  transforme D en  $\Delta$  et

$$
\iiint_D f(x,y,z) \mathrm{d}x \mathrm{d}y \mathrm{d}z =
$$

$$
\iiint_{\Delta} f(r\sin(\theta)\cos(\varphi), r\sin(\theta)\sin(\varphi), r\cos(\theta)) \cdot r^{2} |\sin(\theta)| dr d\theta d\varphi.
$$

Exemple. Volume d'une sphère de rayon  $R > 0$ : La sphère correspond au domaine  $\Delta = \{(r, \theta, \phi), r \in [0, R], \varphi \in [0, 2\pi], \theta \in [0, \pi]\}.$  On passe en sphérique :

$$
\iiint_S dx dy dz = \iiint_S r^2 |\sin(\theta)| dr d\theta d\varphi = \int_0^{2\pi} \int_0^{\pi} \int_0^R r^2 |\sin(\theta)| dr d\theta d\varphi
$$

$$
= \int_0^{2\pi} \int_0^{\pi} \frac{R^3}{3} \sin(\theta) d\theta d\varphi = \int_0^{2\pi} \left[ -\frac{R^3}{3} \cos(\theta) \right]_0^{\pi} d\varphi = \int_0^{2\pi} \frac{2R^3}{3} d\varphi = \frac{4\pi R^3}{3}
$$

# 6. Bonus : Theorèmes de Guldin

#### 6.1. Théorème de Guldin pour une courbe homogène

On considère un arc de courbe plane  $\mathcal C$  et une droite D qui ne coupe pas la courbe. On fait pivoter cet arc de courbe autour de la droite  $D$  d'un angle  $\alpha$ , ce qui crée une surface (surface de révolution).

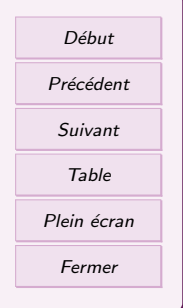

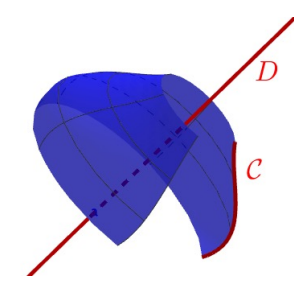

Remarque : La courbe peut être fermée ou ouverte. L'angle de la rotation est entre 0 (pas de surface) et  $2\pi$  (le tour complet)

On se place dans plan muni d'un repère orthonormal  $(O, \vec{i}, \vec{j})$  et on considère un arc de courbe  $\mathcal C$  dans ce plan. On cherche G le centre de gravité de la courbe. On a normalement besoin de d´efinir la r´epartition de la masse dans la courbe. Mais dans la plupart des cas, comme cette masse se répartit de manière homogène, les formules se simplifient et la masse n'intervient plus.

Propriété 21.

Si l'arc de courbe  $C$  est paramètré par  $f : [t_1, t_2] \rightarrow \mathbb{R}^2$ <br> $t \rightarrow (x(t), y(t))$  avec x et y fonctions de classe  $\mathcal{C}^1$ , alors les coordonnées du point G centre de gravité de  $\mathcal C$  sont données par  $x_G =$  $\int_{t_1}^{t_2} x(t) \sqrt{x'^2(t) + y'^2(t)} dt$  $\int_{t_1}^{t_2} \sqrt{x'^2(t) + y'^2(t)} dt$ ,  $y_G =$  $\int_{t_1}^{t_2} y(t) \sqrt{x'^2(t) + y'^2(t)} dt$  $\int_{t_1}^{t_2} \sqrt{x'^2(t) + y'^2(t)} dt$ ,

**Remarque** :  $\sqrt{x'^2(t) + y'^2(t)}dt = d\ell$  est l'élément infinitésimal de longueur de la courbe. Donc le dénominateur correspond à la longueur de la courbe.

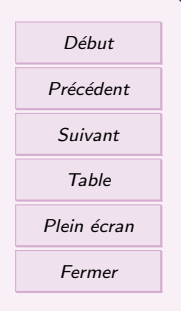

<span id="page-23-0"></span>Théorème 22.

Soient  $\mathcal C$  un arc de courbe plane et  $D$  une droite de traversant pas la courbe. On note A l'aire de la surface engendré par la rotation d'axe D et d'angle  $\alpha$ appliqué sur la courbe. Alors

$$
\mathcal{A}=\alpha \times GH \times L
$$

avec  $L$  la longueur totale de la courbe,  $G$  le centre de gravité de la courbe et  $H$  le projeté orthogonal de  $G$  sur  $D$ .

Autrement dit, l'aire est le produit de la longueur de la courbe (L) avec la longueur de l'arc parcouru par G pendant la rotation  $(\alpha GH)$ 

Exemple. On considère un tore engendré par un cercle de rayon  $a$  et dont le centre  $\Omega$ est à une distance  $d$  de la droite  $D$ . Le centre de gravité d'un cercle est son centre donc  $G = \Omega$  et  $GH = d$ . L'angle de la rotation est  $2\pi$  et la longueur du cercle est  $L = 2\pi r$ . L'aire du tore est donc

$$
\mathcal{A} = 2\pi \times d \times 2\pi r = 4\pi^2 r d
$$

### 6.2. Théorème de Guldin pour une surface homogène

On considère une arc de courbe fermé, il définit alors une surface S. Dans ce cas, on peut considérer le volume  $V$  engendré par la rotation de cette surface.

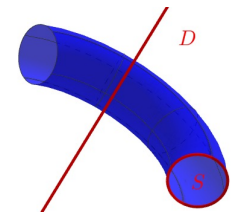

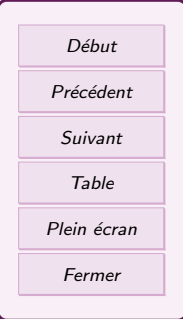

Exemple. Un cercle est une courbe fermée qui délimite un disque. Quand ce cercle fait un tour complet autour d'un axe, il génère un tore (un donut). On peut s'intéresser au volume du tore.

On se place dans le plan muni d'un repère orthonormal  $(O, \vec{i}, \vec{j})$  et on considère un arc de courbe  $\mathcal C$  fermé dans ce plan, délimitant une surface S d'aire  $\mathcal A$ . On cherche G le centre de gravité de la surface. On supposera encore que la masse est répartie de manière homogène dans la surface

Propriété 23.

Les coordonnées du point  $G$  centre de gravité de  $C$  sont données par

$$
x_G = \frac{\iint_{(x,y)\in S} x dx dy}{\mathcal{A}}, \qquad y_G = \frac{\iint_{(x,y)\in S} y dx dy}{\mathcal{A}},
$$

#### Théorème 24.

Soient  $\mathcal C$  un arc de courbe plane fermée définissant une surface d'aire  $\mathcal A$  et D une droite ne traversant pas la courbe. On note  $V$  le volume engendré par la rotation d'axe D et d'angle  $\alpha$  appliqué sur la surface. Alors

$$
V = \alpha \times GH \times \mathcal{A}
$$

avec  $G$  le centre de gravité de la surface et  $H$  le projeté orthogonal de  $G$  sur  $D<sub>1</sub>$ 

Autrement dit, le volume est le produit de l'aire de la surface (A) avec la longueur de l'arc parcouru par G pendant la rotation  $(\alpha GH)$ 

Exemple. On reprend le tore. L'aire du disque est  $L = \pi r^2$ . Le volume du tore est donc

$$
V = 2\pi \times d \times \pi r^2 = 2\pi^2 r^2 d
$$

Exemple. On considère C un demi-cercle de centre O et de rayon r, on note A et B les

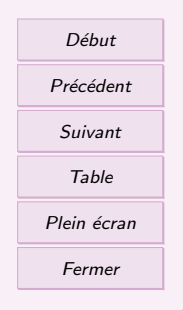

extrémités du demi cercle. On considère la surface  $S$  délimitée par le demi-cercle et par le segment [AB]. C'est un demi-disque, donc son aire est  $\mathcal{A} = \frac{\pi r^2}{2}$ .

On cherche à déterminer la position de G le centre de gravité du demi-disque S. Par symétrie, on sait que  $G$  se situe sur l'axe de symétrie du demi-disque. Il reste à déterminer la distance  $d = OG$  par rapport au centre  $O$ .

On pose  $D = (AB)$  et on fait pivoter le demi-cercle d'un angle  $2\pi$  autour de D, on génère une sphère de volume  $V = \frac{4}{3}\pi r^3$ . D'après le théorème de Guldin

$$
V = 2\pi \times d \times \mathcal{A} \qquad \Leftrightarrow \qquad \frac{4}{3}\pi r^3 = 2\pi \times d \times \frac{\pi r^2}{2} = \pi^2 r^2 d \qquad \Leftrightarrow \qquad d = \frac{4}{3} \frac{\pi r^3}{\pi^2 r^2} = \frac{4r}{3\pi}
$$

Donc le point G se situe à la distance  $\frac{4r}{3\pi}$  de O.

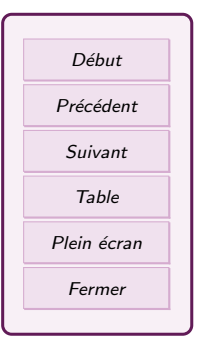

# <span id="page-26-0"></span>7. TD 34 Fonctions de  $\mathbb{R}^n$  dans  $\mathbb{R}^p$

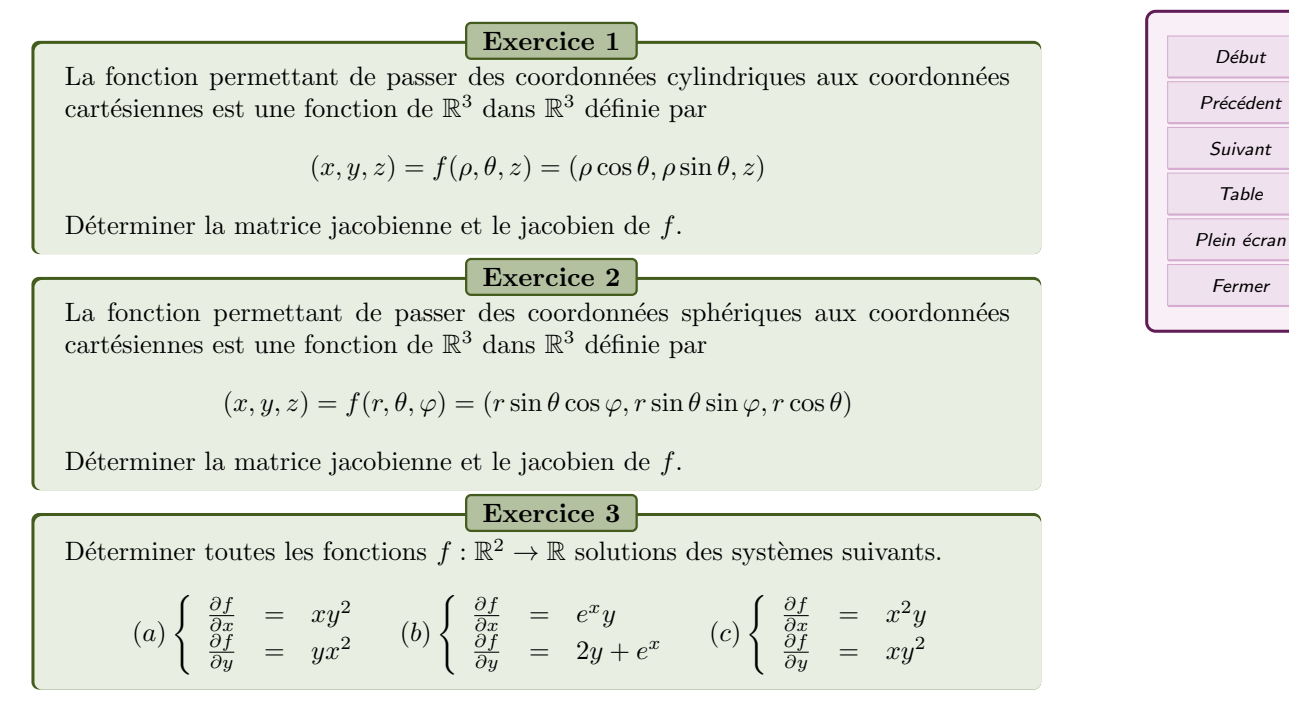

Soit a un réel fixé. On cherche toutes les fonction  $f : \mathbb{R}^2 \to \mathbb{R}$  telles que

$$
(E) \quad \frac{\partial f}{\partial x} - \frac{\partial f}{\partial y} = a
$$

On veut faire le changement de variable  $x = \frac{u+v}{2}$  et  $y = \frac{v-u}{2}$  et on pose

$$
g(u,v) = f(x,y), \quad \phi(u,v) = \left(\frac{u+v}{2}, \frac{v-u}{2}\right)
$$

- 1. Donner la relation entre la matrice Jacobienne de  $g$  et celle de  $f$ .
- 2. En déduire une expression des dérivées partielles de  $f$  en fonction de celle de g.
- 3. En déduire l'équation aux dérivées partielles vérifiée par q
- 4. Déterminer a
- 5. En déduire  $f$ .

#### Exercice 5

On cherche les solutions  $f : \mathbb{R}^2 \to \mathbb{R}$  de l'équation  $\Delta f = 0$  pouvant s'écrire sous la forme  $f(x, y) = \phi(x^2 + y^2)$ .

- 1. Exprimer les dérivées partielles premières et secondes de f en fonction de  $\phi$ .
- 2. Montrer que  $\phi$  est solution d'une équation linéaire du second ordre. (On posera  $t = x^2 + y^2$
- 3. En se ramenant à une équation du premier ordre, déterminer  $\phi$
- 4. En déduire les fonctions  $f$ .

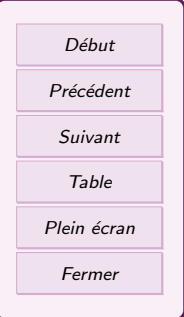

On donne des domaines par des inéquations. Les dessiner et les décrire

$$
D_1 = \{(x, y) \in \mathbb{R}^2 | y - 2x^2 - x < 0, y - x > 0, x < 0, x < 1\}
$$

$$
D_2 = \{(x, y) \in \mathbb{R}^2 | -1 \le x + y \le 1, -1 \le y - x \le 1\}
$$
  

$$
D_3 = \{(x, y) \in \mathbb{R}^2 | 1 < x^2 + y^2 < 4\}
$$

 $D_4 = \{(x, y) \in \mathbb{R}^2 | x^2 + y^2 - 2(x + 2y) + 1 \leq 0, y - 2x \geq 0, x \geq 1\}$ 

#### Exercice 7

On décrit des domaines géométriquement. Les dessiner et les représenter par des inéquations.

- 1.  $D_1$  est l'intérieur (bord compris) du triangle ABC avec  $A(1, 1)$ ,  $B(2, 4)$  et  $C(4, 2)$ .
- 2.  $D_2$  est l'ensemble des points qui sont à l'intérieur du quadrilatère  $ABCD$ (bord non compris) et à l'extérieur du disque fermé de centre  $\Omega$  et de rayon 1, avec  $A(1,0), B(1,3), C(3,5), D(4,1), \Omega(2,2).$

#### Exercice 8

On pose

$$
D = \{(x, y) \in \mathbb{R}^2 | x \ge 0, y \ge 0, x + y \le 1\}
$$

Calculer

$$
I = \iint_D xy(x+y)dxdy,
$$

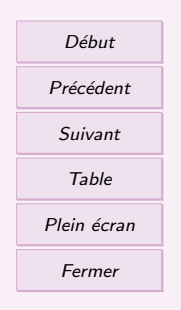

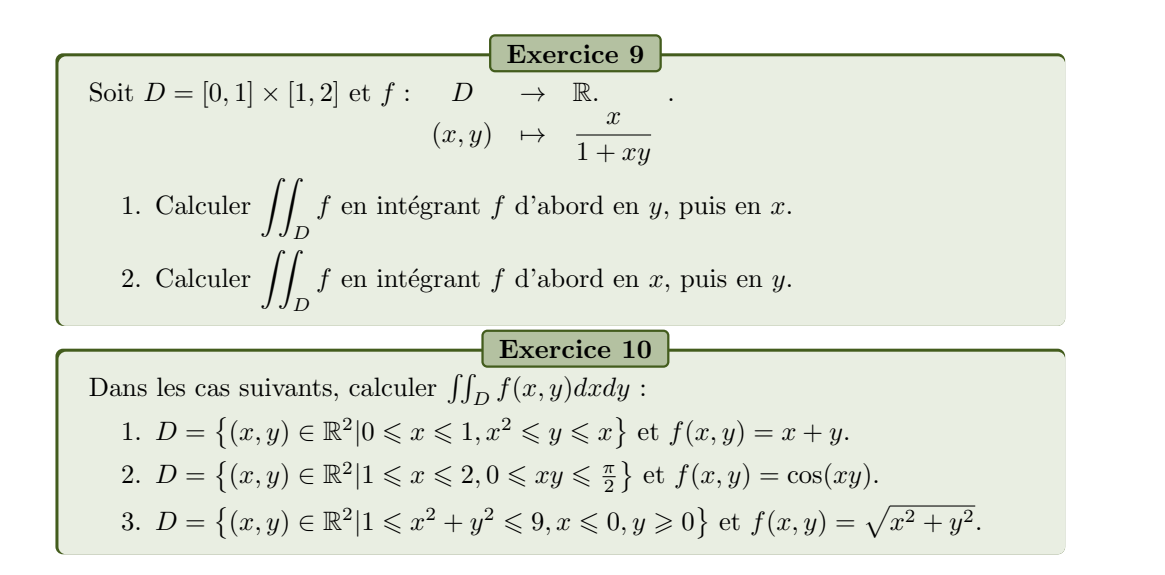

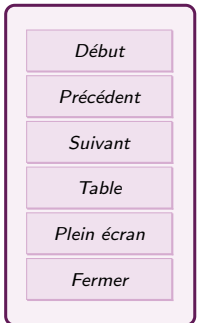

On veut calculer

$$
I = \iiint_D x dx dy dz, \qquad D = \{(x, y, z) \in \mathbb{R}^3 | x > 0, y > 0, z > 0, x + y + z < 1\}
$$

On note  $T_z$  l'intersection de D et du plan  $P_z$  horizontal de hauteur z.

- 1. Déterminer pour quels z l'ensemble  $T_z$  est non vide. Dans ce cas, décrire géométriquement  $T_z$ .
- 2. Pour z fixé tel que  $T<sub>z</sub>$  soit non vide, calculer

$$
\iint_{(x,y)\in T_z} x dx dy
$$

3. En déduire la valeur de  $I$ .

Exercice 12 Soit  $D = \{(x, y, z) \in \mathbb{R}^3 \mid 0 \leq z \leq 1 \text{ et } 0 \leq x^2 + y^2 \leq z^2 \}$  et f la fonction définie sur  $\mathbb{R}^3$  par  $f(x, y, z) = x^2z$ . Calculer  $\iiint_R$ D f. (Indice : on pourra faire un changement de variable cylindrique)

### Exercice 13

Calculer la valeur de l'intégrale sur la sphère de rayon 1 de la fonction  $f$  définie par  $f(x, y, z) = x^2 + y^2$ . (Indice : on pourra faire un changement de variable sphérique)

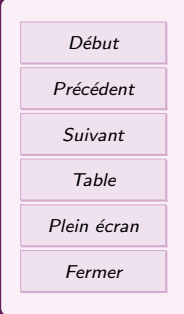

Soit la surface

$$
D = \left\{ (x, y, 0) \in \mathbb{R}^3 \quad | \quad \frac{(x-3)^2}{4} + \frac{y^2}{9} \leqslant 1 \right\}
$$

On considère le tore obtenu en faisant tourner D autour de l'axe  $O_y$  (tour complet). On veut calculer le volume de ce tore.

- 1. Déterminer les réels  $a, b$  et les fonction  $f_1, f_2$  telles que :  $(x, y) \in D$  si et seulement si  $a \leq x \leq b$  et  $f_1(x) \leq y \leq f_2(x)$ .
- 2. A la calculatrice, faire une représentation graphique de  $D$ . A quelle figure ressemble D ?
- 3. Calculer l'aire de D.
- 4. On admet que le centre de gravité  $G$  est le centre de symétrie de  $D$ . Déterminer ses coordonnées graphiquement.
- 5. En déduire le volume du tore.

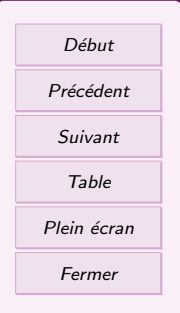

# Table des matières

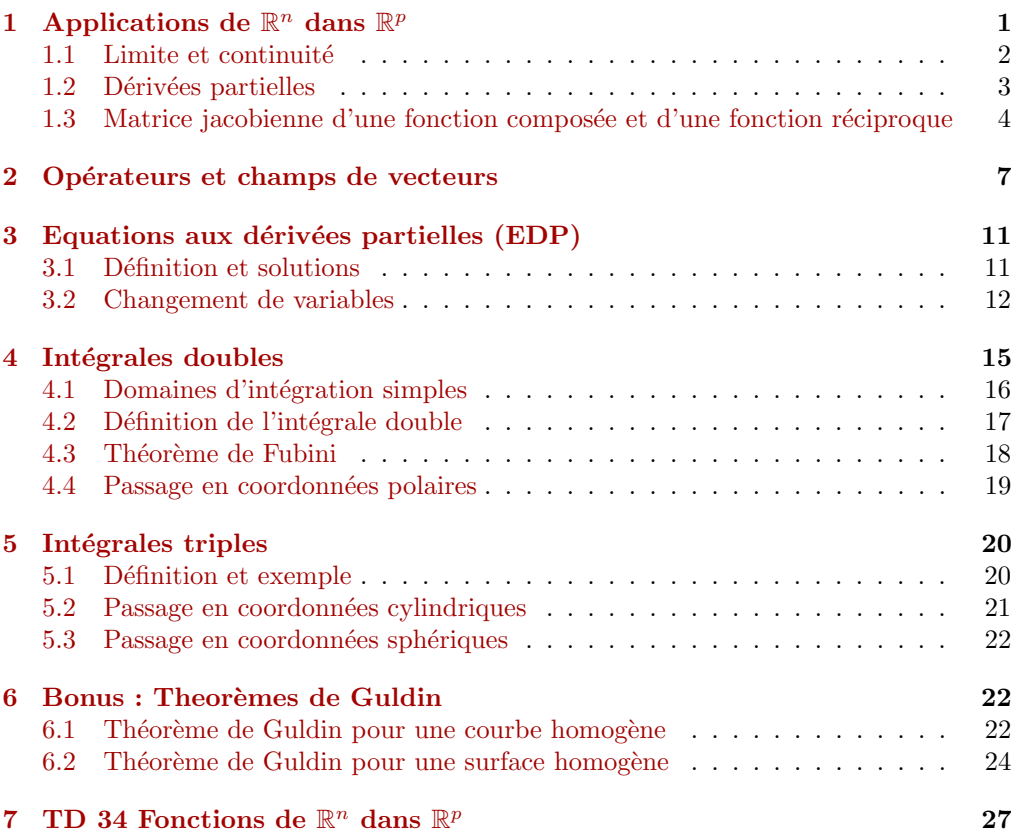

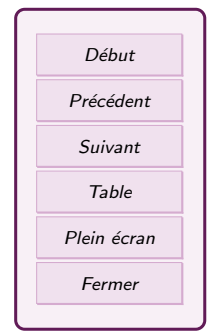